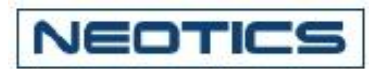

# NA-MP3A用インタフェースユニット (NA-MP3AU Ver 7.0)

関連製品 : NA-MP3A (MP3方式高音質案内放送用モジュール) NA-MP3M (産業用MP3モジュール) NA-EMP3M (NA-MP3M用インタフェースユニット)

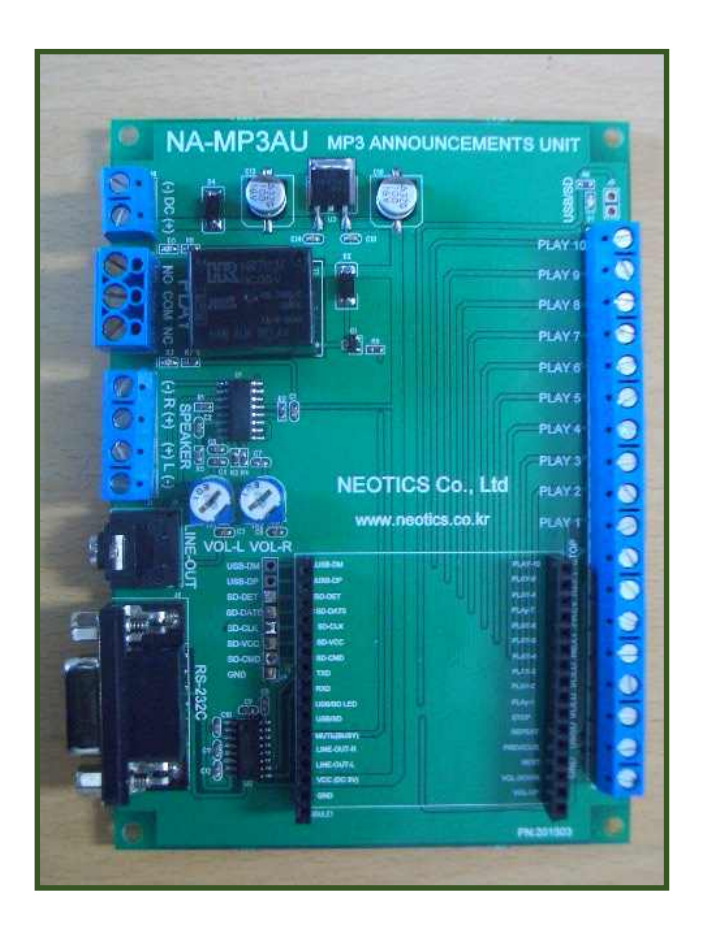

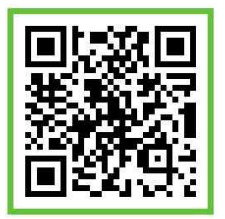

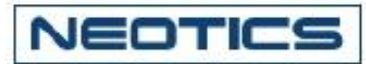

### . NA-MP3A用インタフェースユニット

- \* NA-MP3AUは、NA-MP3Aモジュールをより速く、より簡単に使用するために開発された回路です。 コンピュータ(PC)または外部スイッチでNA-MP3Aモジュールを制御したり、外部スイッチボタンを 使用してNA-MP3Aモジュールをすぐに制御することができます。
- \* NA-MP3AUはRS-232CコンバータICを内蔵して、別のコンバータなしでコンピュータ(PC)と接続して リモートコントロールが可能であり、音の再生中に外部オーディオアンプや電子機器の電源ON、OFF が可能なオーディオ再生(PLAY)確認リレー(スイッチ)があります。
- \* NA-MP3AUはデジタルD級3Wステレオオーディオアンプが内蔵されており、スピーカーを直接駆動し MP3ファイルの実行時モニタリングアンプとしての使用が可能です。
- \* NA-MP3AUは、ユーザーが外部の大出力のオーディオアンプを接続して使用できるようにオーディオ ライン出力(AUDIO LINE OUT)端子があります。
- \* 1番から10番までの10個のMP3ファイルをすぐに再生できるスイッチ端子とボリュームコントロール端子 など、さまざまな機能の端子があり、CPU(MCU)なしでスイッチの接続だけですぐに実行可能です。
- 特徴と用途 –
- ☞ 高音質で産業用機器、エレベーター、デスク、自動案内機など、様々な分野で使用可能。
- ☞ MP3 FileのSDカードまたはUSB Memoryを使用することができます。
- ☞ 集積制御スイッチ端子があり、簡単に使用が可能です。
- ☞ RS-232通信ポートを使用して外部リモートで制御が可能です。
- ☞ 外部SDとUSBソケットを使用可能(接続端子あり)。

### . NA-MP3用インタフェースユニットの仕様とサイズ

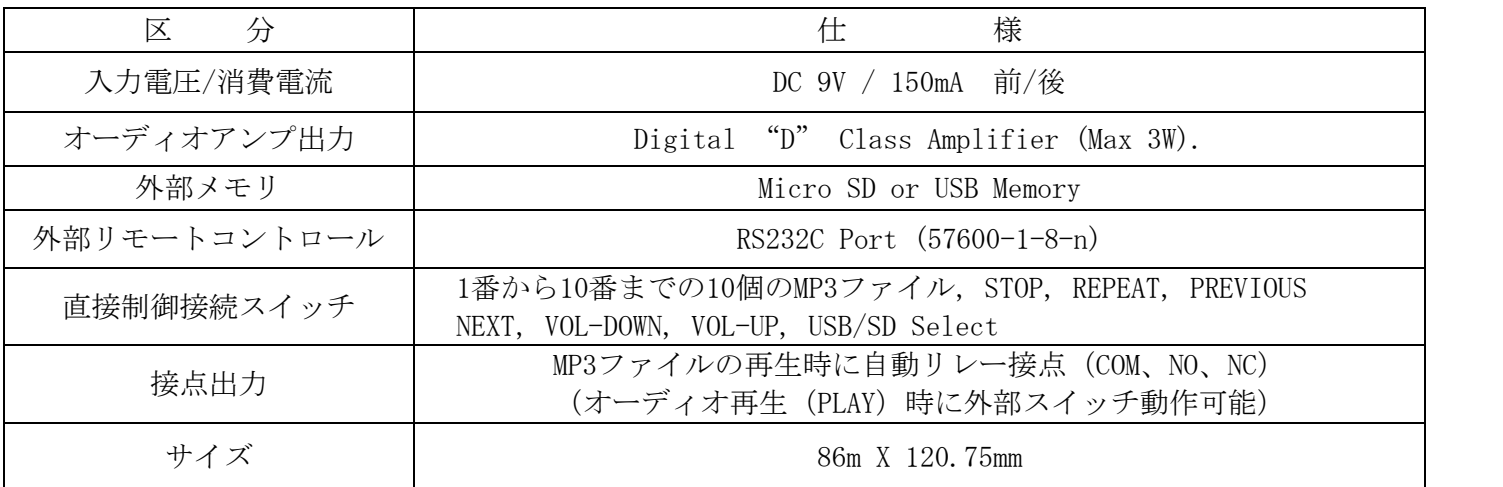

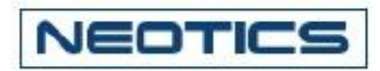

. NA-MP3用インタフェースユニットの構成.

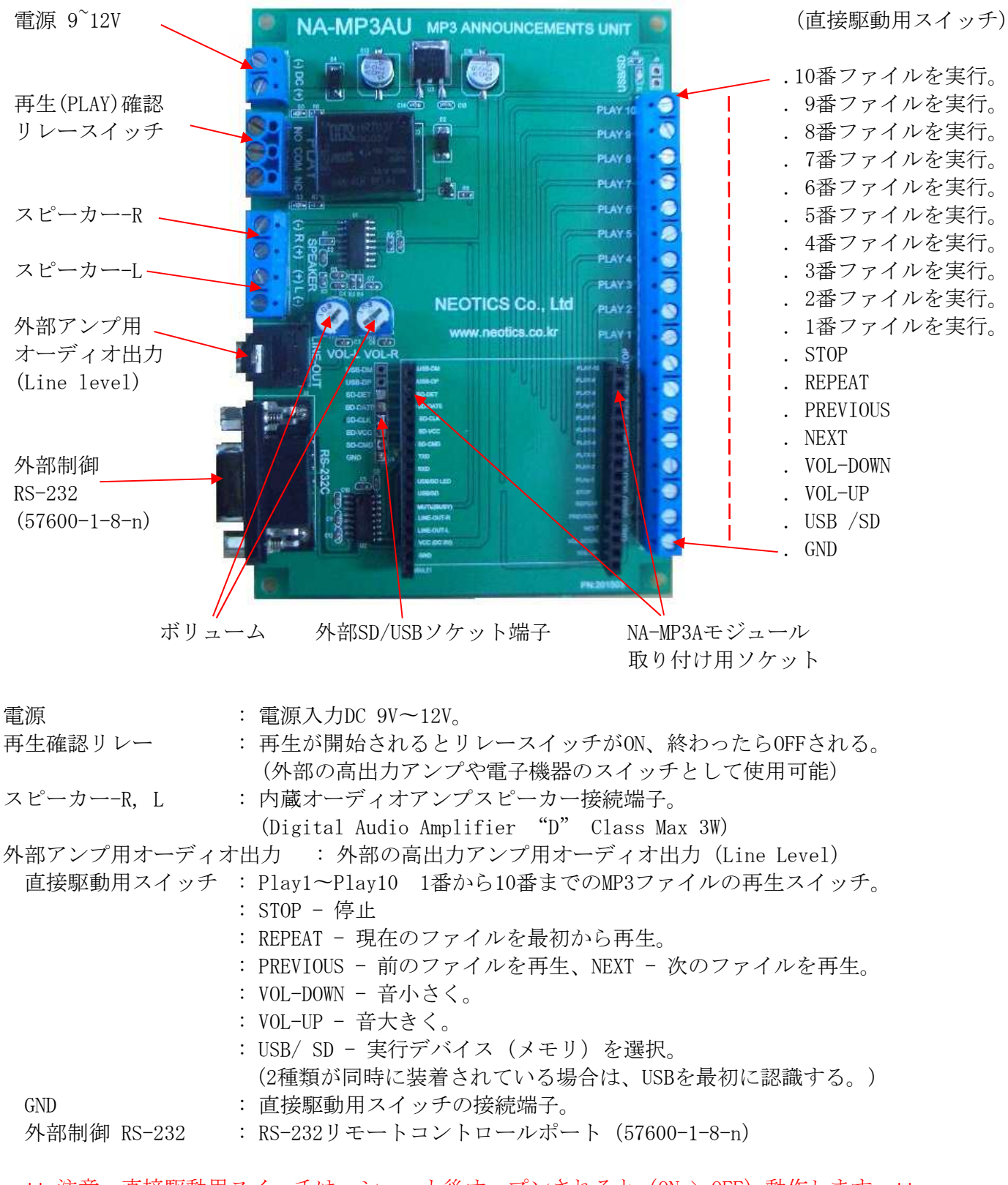

\*\* 注意:直接駆動用スイッチは、ショート後オープンされると (ON-> OFF) 動作します。\*\* (ショート状態(ON)では動作しません。)

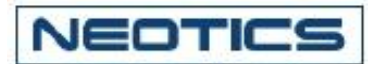

### NA-MP3用インタフェースユニットの使用方法.

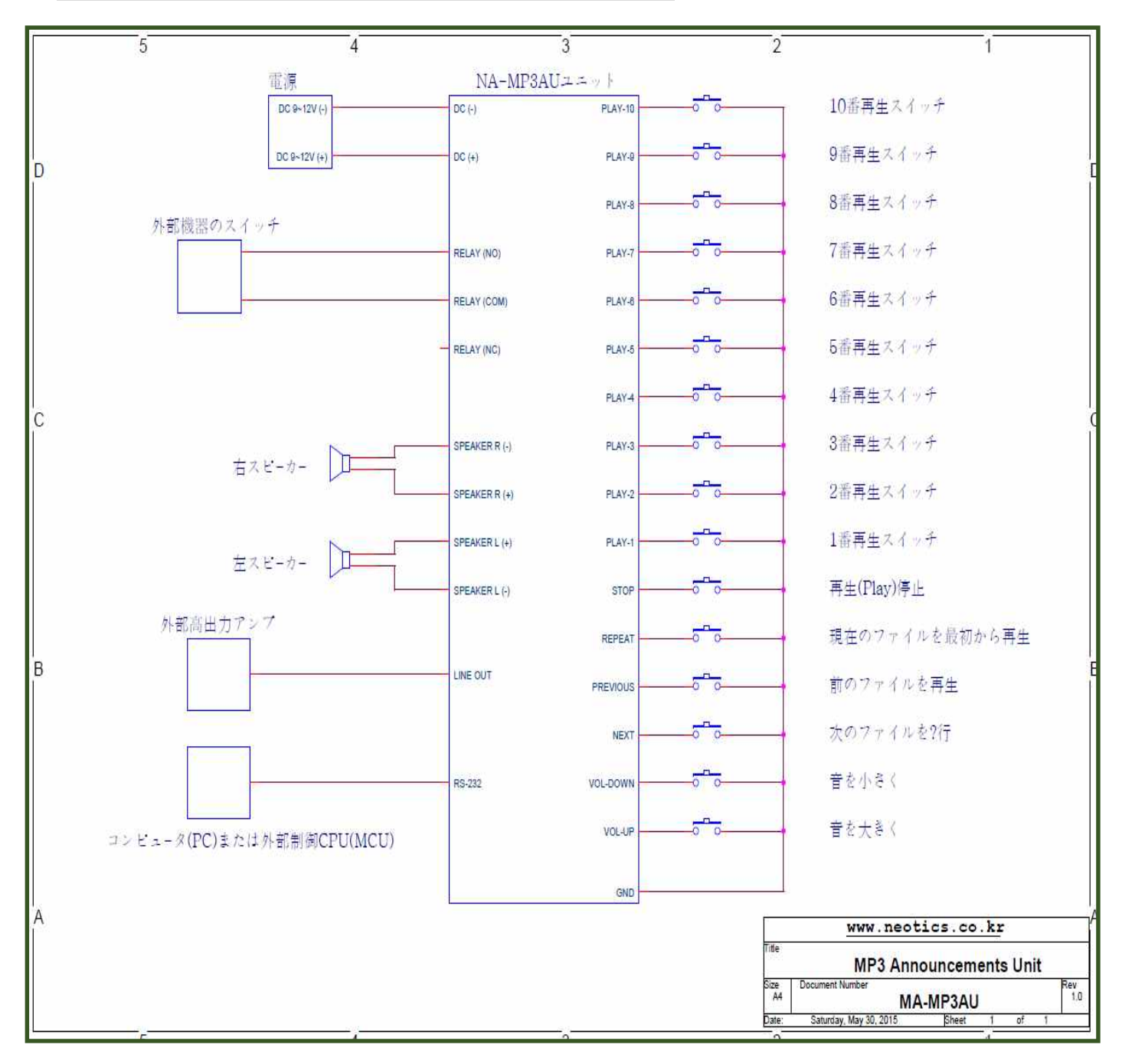

\*\* スイッチと外部装置(機器)は、ユーザーが選択的に接続して使用してください\*\* (外部スイッチと接続装置(機器)は、本製品に含まれていません。)

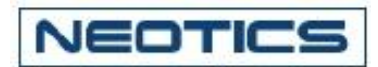

## . NA-MP3Aモジュールが装着された様子.

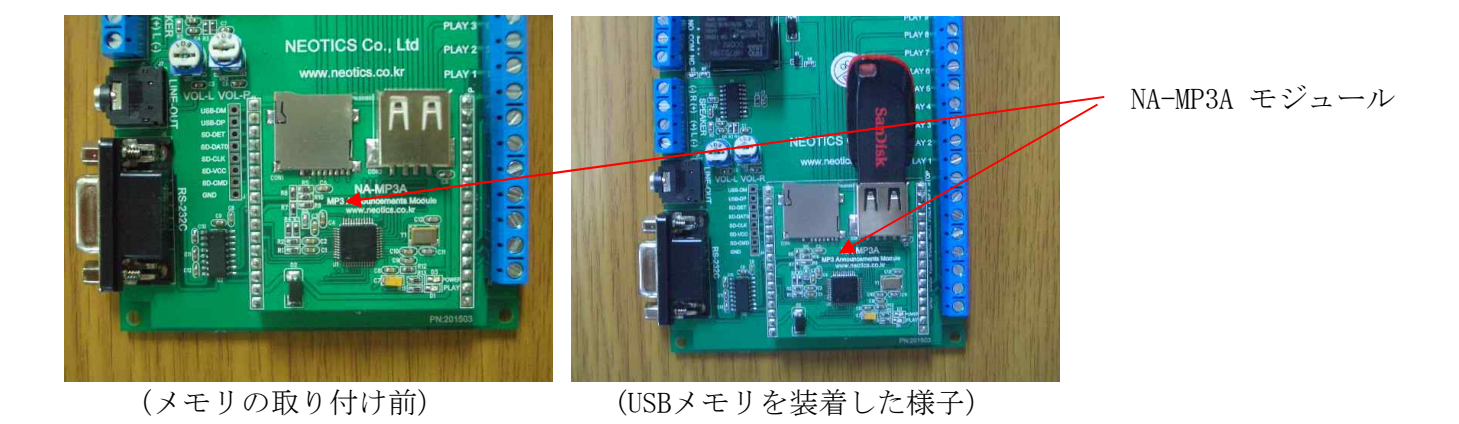

\*\* 本NA-MP3AUユニットは、NA-MP3Aモジュールとメモリ(SD or USB)が含まれていません。\*\* (NA-MP3Aモジュールとメモリは、別途購入品です。)

### . NA-MP3AUユニットを別売のケース(PN-CASE-1)に装着した様子。

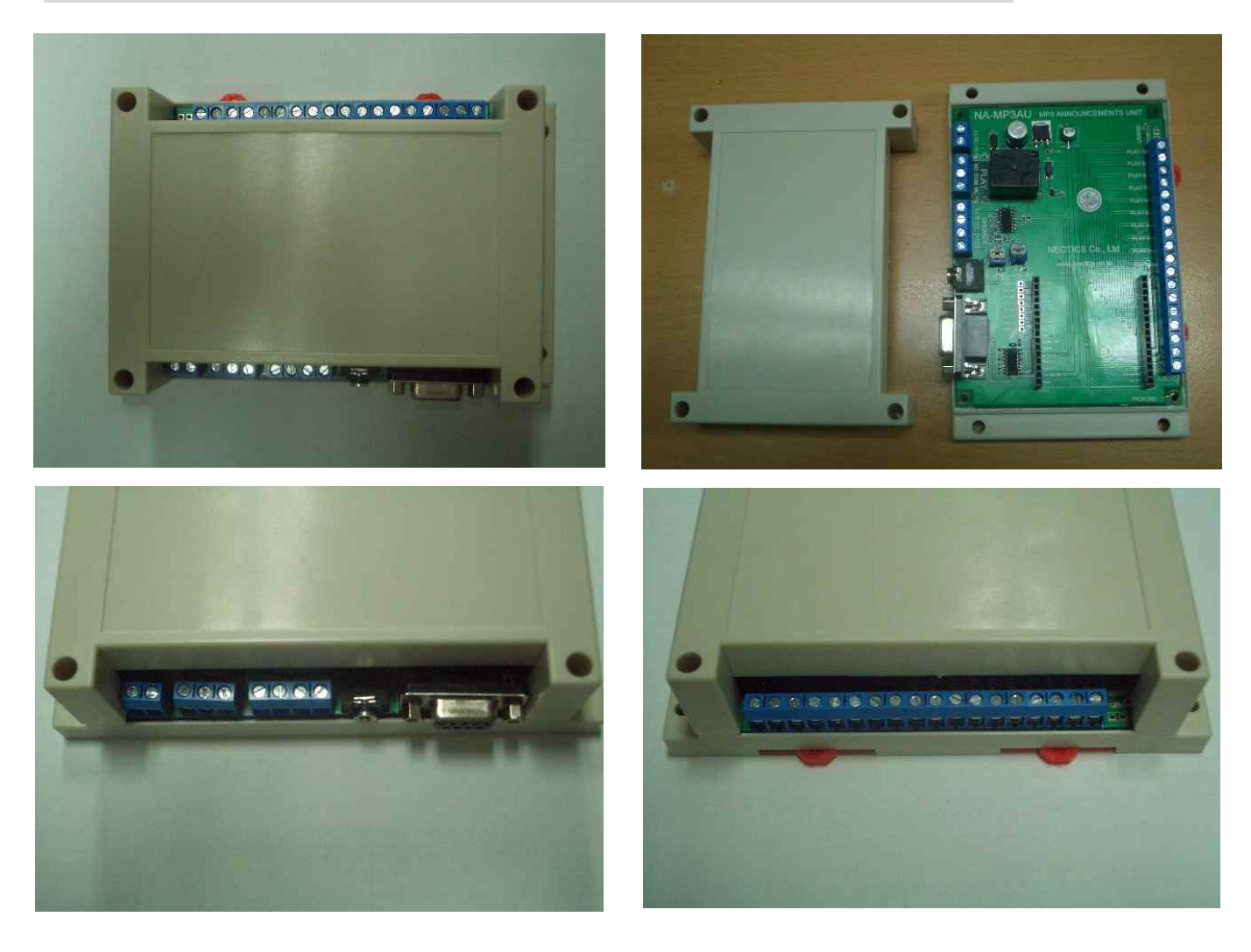

R & D : www.neotics.co.kr <br>
E-Mail : neotics@neotics.co.kr Sales : www.logiccamp.co.kr <br>
E-Mail : sales@logiccamp.co.kr

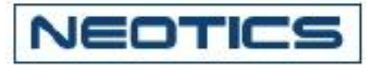

(参照) 1. Micro SDまたはUSBに登録するMP3ファイルのファイル名は数字で指定してください。 (例えば、00001.mp3、00007.mp3、00123.mp3などの数字の5桁の連続番号として登録します。) 連続番号がない場合は、ファイル番号の数字大きさに関係なく、MP3モジュールが任意に ファイル名を認識します。 (登録されたMP3のファイル番号が連続した番号がない場合には、ユーザーが指定した

番号ではなく、別の順序でMP3ファイルを再生する可能性もあります。)

2. もし登録されていない番号のスイッチまたはCPU (MCU)の制御コマンドを送信した場合には、 選択と異なるファイルが再生されたり、再生しない場合もあります。

### 外部CPU(MCU)からUARTで制御するコマンド。

. 通信設定: Speed : 57600, Stop Bit : 1, Data Bit : 8, control : N. (57600-1-8-n) . 送信コマンドは、必ずHex Codeに転送してください。

### へキサコード(Hex Code)の例。

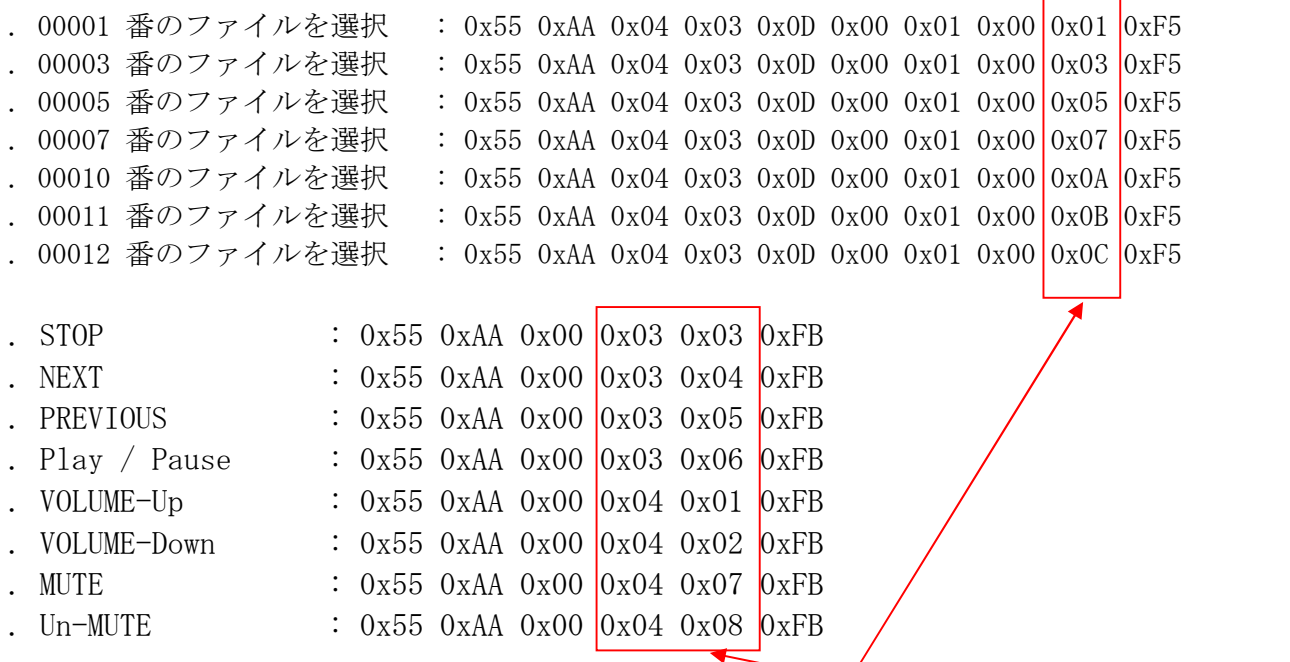

制御コマンドの種類に応じて、この部分だけ異なります。

#### \*\*\*\*\* 注意事項 \*\*\*\*\*

- 1. 本製品はテスト済み製品です。
- 2. 本製品と他の機器を接続するときは、各製品の特性を必ず確認してから使用してください。
- 3. 本製品を利用して、拡張された製品の製作/販売の場合、使用されるそれぞれの国の製品の 承認(認証)が必要になる場合があります。
- 4. 本製品を使用することで発生可能なすべての責任はユーザーにあることを示します。
- \* 使用方法または参照資料はホームページのマニュアルまたは資料室からダウンロード可能です。 www.logiccamp.co.kr/index jan.php

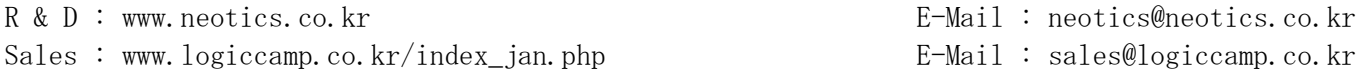

 $E$ -Mail : neotics@neotics.co.kr